## Project 8 - After Effects Null Controls & 3D Layers

Use AfterEffects to create a composition that uses Null Object Layers to control other layers and that uses 3D Layers.

## Methods:

Create a compositon with various keyframed objects. Use the Null Object layer to easily control/manipulate various objects.

Create a 3D cube by using 2D layers and activating the 3D option in the layer menu.

Experiment with adding additional compositons/videos to the 3D layers.

## **Possible Projects:**

3D animated cube with video. A portfolio project where you show case your work and use 3D layers to transition between projects. Using Nulls and 3D layers in combinatoin with any of our previous projects.

## Requirements:

3-5 seconds Must use Null Objects and 3D Layers Use the 12 principles of Animation to guide your work Export to Lastname\_Null\_3d\_project.mp4

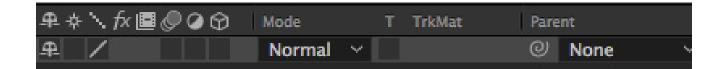

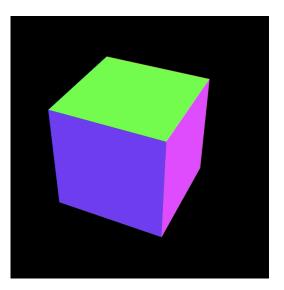

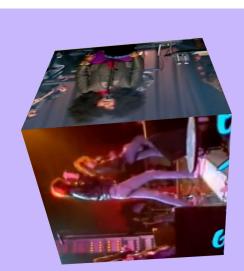